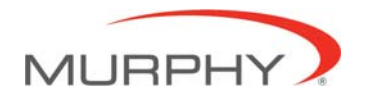

## **PowerView**™ **- Model PV101 – Troubleshooting**

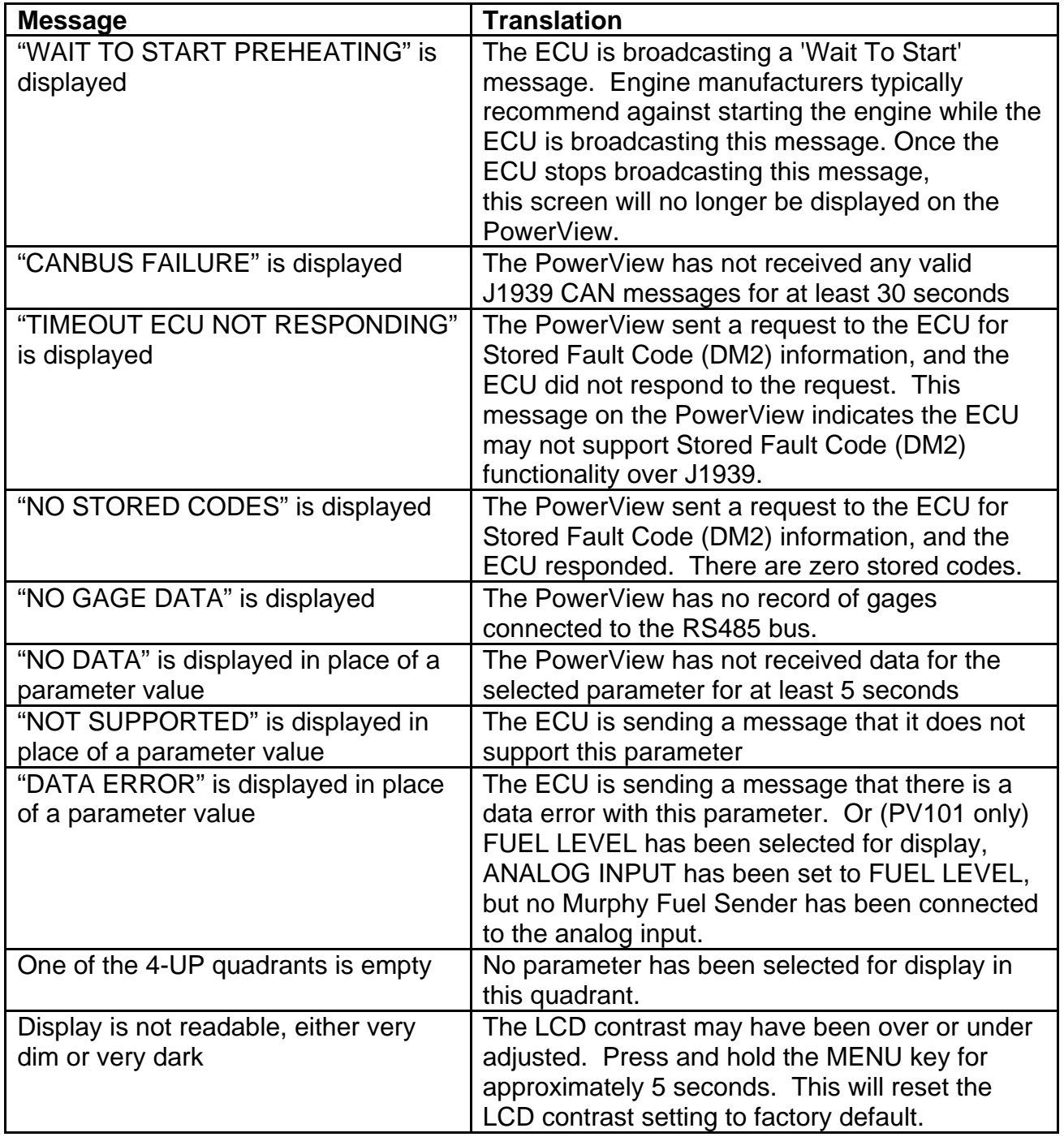